Fakultät Grundlagen

Physiklabor A

# **CIB2 / BTB2 / GUB2**

#### **Anleitung zum Praktikumsversuch**

# **Freie und erzwungene Schwingungen**

# **Pohlscher Apparat**

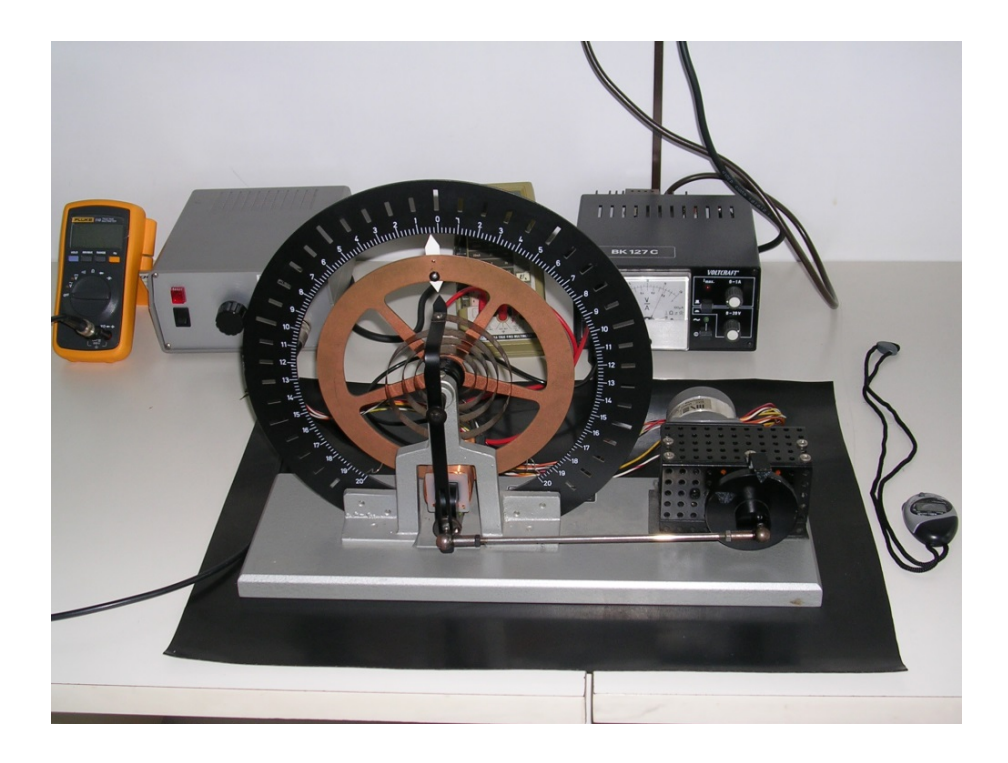

# **Zusammenfassung**

Ziel ist die Charakterisierung ungedämpfter und gedämpfter freier Schwingungen, sowie die Aufnahme von Amplitudenresonanzkurven bei verschiedenen Dämpfungsgraden am Beispiel eines Drehpendels. Die quantitative Bestimmung der im Experiment vorliegenden Dämpfungsparameter erfolgt nach drei verschiedenen Auswertemethoden.

# **Wichtige Begriffe**

Harmonischer Oszillator, Dämpfung, Dämpfungsgrad, 3dB-Breite, Resonanzfrequenz

# **Literatur**

Hering, Martin, Stohrer: Physik für Ingenieure, Springer

**Hochschule Esslingen** University of Applied Sciences

# **1 Grundlagen**

### **1.1 Freie, ungedämpfte Schwingungen**

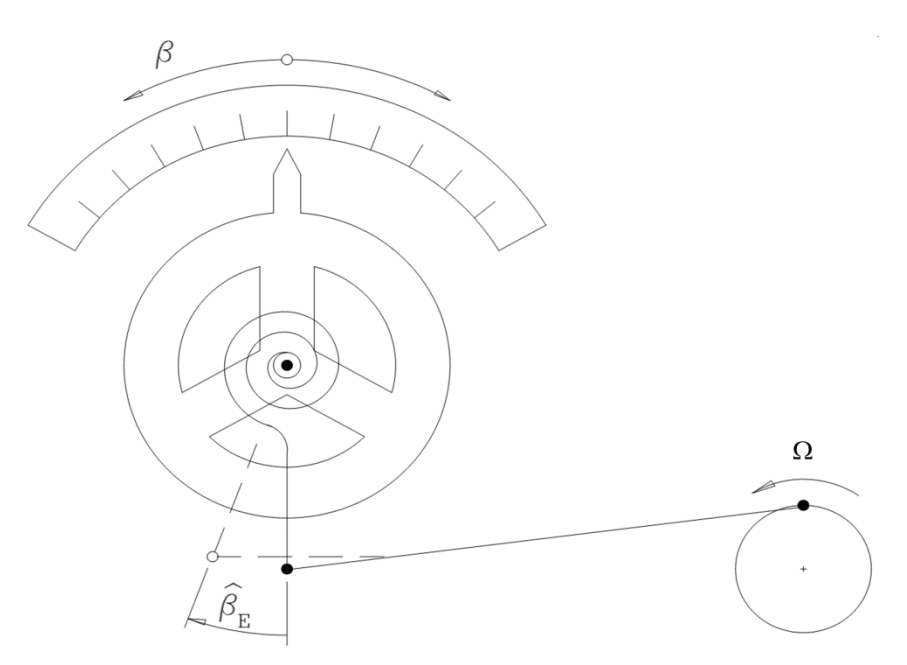

*Abb. 1: Schematische Darstellung des Drehpendels* 

Das Drehpendel mit dem Massenträgheitsmoment *J* besitzt als Rückstellelement eine Spiralfeder mit der Winkelrichtgröße *k*t.

Den Zusammenhang zwischen dem auf einen Körper einwirkenden Drehmoment *M* und der daraus resultierenden Winkelbeschleunigung  $\beta$  ergibt sich aus dem Grundgesetz der Mechanik für Drehschwingungen:

$$
M = J\ddot{\beta} \tag{1}
$$

Nach dem HOOKEschen Gesetz

$$
M = -k_{t} \beta
$$
 (2)

hängt das von der Spiralfeder auf das Drehpendel ausgeübte Drehmoment *M* linear vom Verdrillungswinkel  $\beta$  ab. Die Kombination beider Gleichungen führt zur Differentialgleichung für ungedämpfte Schwingungen:

$$
-k_{t}\beta = J\ddot{\beta}
$$
 (3a)

oder

$$
\ddot{\beta} + \frac{k_{\rm t}}{J} \beta = 0 \tag{3b}
$$

Die Lösung dieser Gleichung ist eine harmonische Funktion

$$
\beta(t) = \hat{\beta} \cos(\omega_0 t + \varphi_0)
$$
 (4)

mit der Kreisfrequenz ω<sub>0</sub> der freien, ungedämpften Schwingung

$$
\omega_0 = \sqrt{\frac{k_{\rm t}}{J}}\tag{5a}
$$

beziehungsweise der Schwingungsdauer *T*<sup>0</sup>

$$
T_0 = 2\pi \sqrt{\frac{J}{k_t}}\,. \tag{5b}
$$

#### **1.2 Freie, gedämpfte Schwingungen**

Bei Dämpfung mit Hilfe einer Wirbelstrombremse wirkt auf das Drehpendel ein bremsendes Drehmoment, das der Winkelgeschwindigkeit  $\beta$  proportional ist:

$$
M_{\rm reib} = -d_{\rm t}\dot{\beta} \,. \tag{6}
$$

Der Dämpfungskoeffizient *d*t ist selbst wiederum proportional zum Quadrat der Stromstärke *I* im Elektromagneten der Wirbelstrombremse. Durch Kombination der Gleichungen (1), (2) und (6) folgt die Differentialgleichung des gedämpften Systems:

$$
M = J\ddot{\beta} = -k_{t}\beta - d_{t}\dot{\beta} = \sum_{i} M_{i}
$$
 (7a)

oder

$$
\ddot{\beta} + \frac{d_{\rm t}}{J} \dot{\beta} + \frac{k_{\rm t}}{J} \beta = 0 \,. \tag{7b}
$$

Die Lösung für den *Schwingfall*, also bei relativ schwacher Dämpfung lautet:

$$
\beta(t) = \hat{\beta}_0 e^{-\delta t} \cos(\omega_d t + \varphi_0) = \hat{\beta}(t) \cos(\omega_d t + \varphi_0),
$$
\n(8)

mit der *Abklingkonstanten δ*

$$
\delta = \frac{d_{\rm t}}{2J} \tag{9}
$$

und der Kreisfrequenz ω<sub>d</sub> der freien, gedämpften Schwingung

$$
\omega_{\rm d} = \sqrt{\omega_0^2 - \delta^2} \ . \tag{10}
$$

Eine elegante Diskussion der Eigenschaften gedämpfter Systeme ermöglicht der einheitenlose *Dämpfungsgrad ϑ*

$$
\mathcal{G} = \frac{\delta}{\omega_0} \,. \tag{11}
$$

Die Kreisfrequenz der gedämpften Schwingung lässt sich damit schreiben als

$$
\omega_{\rm d} = \omega_0 \sqrt{1 - \mathcal{S}^2} \tag{12}
$$

wobei für den Schwingfall gilt:

$$
\mathcal{G} < 1
$$

Die Amplitude der gedämpften Schwingung nimmt mit der Zeit exponentiell ab:

$$
\hat{\beta}(t) = \hat{\beta}_0 e^{-\delta t} \,. \tag{13}
$$

Das Verhältnis zweier aufeinander folgenden Amplituden ist konstant, sein Logarithmus

$$
A = \ln \frac{\hat{\beta}_i}{\hat{\beta}_{i+1}} = \delta T_{\rm d} \approx 2\pi \mathcal{G}
$$
 (14)

wird als *logarithmisches Dekrement A* bezeichnet.

Alle Dämpfungsgrößen  $d_1$ , δ, θ und Λ sind zueinander proportional. Umgekehrt proportional zu diesen Größen ist dagegen die *Güte Q* 

$$
Q = \frac{1}{2\theta} \,. \tag{14a}
$$

### **1.3 Erzwungene Schwingungen**

Im Versuch wird der Nullpunkt der Spiralfeder über einen Exzenter mit der Erregerkreisfrequenz *Ω* periodisch verschoben. Das Ende der Spiralfeder bewegt sich dabei gemäß

$$
\beta_{\rm E}(t) = \hat{\beta}_{\rm E} \cos(\Omega t). \tag{15}
$$

Aus der Differentialgleichung (7a) wird infolge des periodisch verstellten Nullpunkts

$$
-k_{\mathrm{t}}\left(\beta-\beta_{\mathrm{E}}(t)\right)-d_{\mathrm{t}}\dot{\beta}=J\ddot{\beta}\tag{16a}
$$

oder

$$
\ddot{\beta} + \frac{d_{\rm t}}{J} \dot{\beta} + \frac{k_{\rm t}}{J} \beta = \frac{k_{\rm t}}{J} \hat{\beta}_{\rm E} \cos(\Omega \cdot t). \tag{16b}
$$

Nach Abklingen der *Einschwingvorgänge*, was etwa nach der Zeit  $\tau \approx 5/\delta$  der Fall ist, schwingt das Pendel harmonisch mit der Erregerkreisfrequenz  $\Omega = 2\pi f_E$ . Eine *partikuläre* Lösung der Differentialgleichung (16b) lautet:

$$
\beta(t) = \hat{\beta}\cos(\Omega t - \gamma). \tag{17}
$$

 $\gamma$  ist die Phasenverschiebung zwischen Erreger und Oszillator.

Die Amplitude  $\hat{\beta}$  der erzwungenen Schwingung ist nicht konstant, sondern hängt von der Erregerkreisfrequenz ab.

Mithilfe der normierten Erregerfrequenz *η*

$$
\eta = \frac{\Omega}{\omega_0} = \frac{f_{\rm E}}{f_0}
$$
  $f_{\rm E}$ : Erregerfrequency  
 $f_0$ : Frequenz der ungedämpften freien Schwingung

lässt sich die Amplitude folgendermaßen schreiben:

$$
\hat{\beta} = \frac{\hat{\beta}_{\rm E}}{\sqrt{(1 - \eta^2)^2 + 4\mathcal{G}^2 \eta^2}} \,. \tag{19}
$$

Liegt die Erregerfrequenz nahe bei der Eigenfrequenz des Systems, so kann bei schwacher Dämpfung die Amplitude  $\,\hat{\beta}\,$  bedeutend größer als die Erregeramplitude  $\,\hat{\beta}_{\text{E}}$ werden.

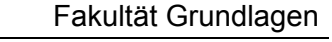

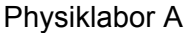

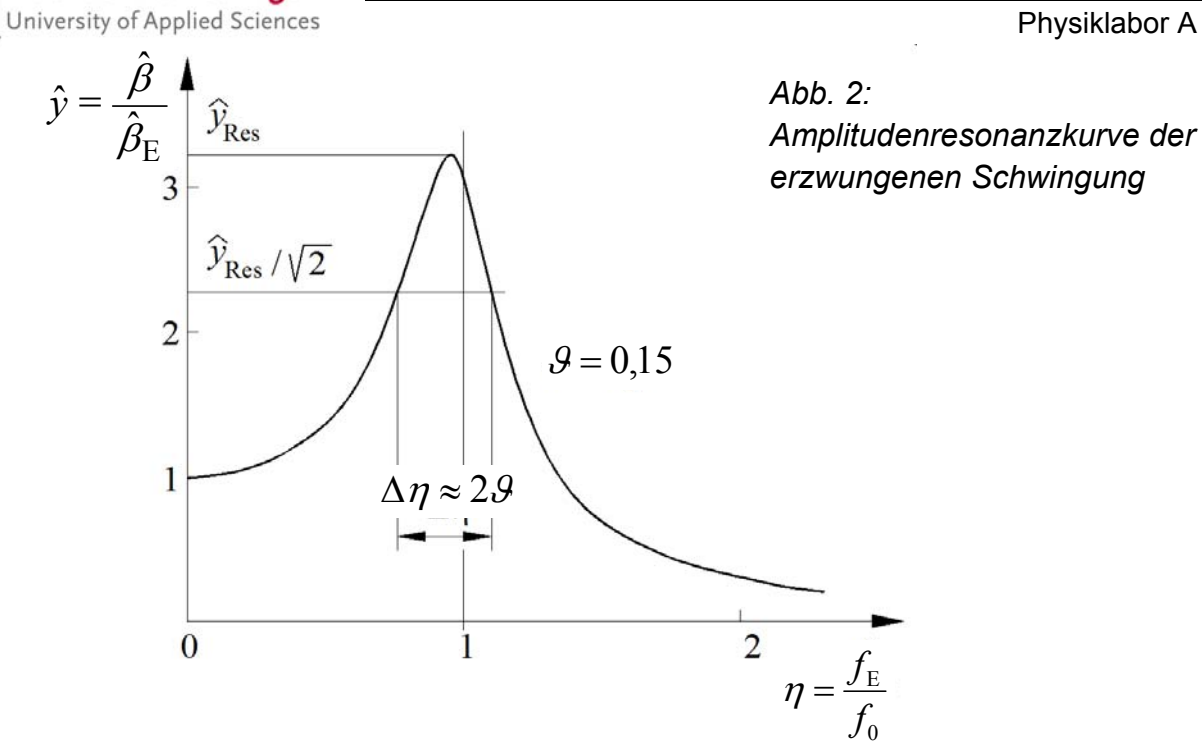

In Abb. 2 ist die normierte Amplitude  $\hat{y}$  in Abhängigkeit von der normierten Frequenz *η* dargestellt, wobei

$$
\hat{y} = \frac{\hat{\beta}}{\hat{\beta}_{\rm E}}\tag{20}
$$

Für die normierte Resonanzfrequenz gilt:

**Hochschule Esslingen** 

$$
\eta_{\text{Res}} = \sqrt{1 - 2\theta^2} \tag{21}
$$

Bei schwacher Dämpfung ist die normierte Resonanzamplitude

$$
\hat{y}_{\text{Res}} = \frac{\hat{\beta}_{\text{Res}}}{\hat{\beta}_{\text{E}}} \approx Q \,. \tag{22}
$$

*Q* wird als Güte des Systems bezeichnet. Die 3-dB-Breite ∆*η* der Resonanzkurve beträgt bei schwacher Dämpfung

$$
\Delta \eta \approx 2\theta = Q^{-1}.\tag{23}
$$

Die Phasenverschiebung zwischen Erreger und Oszillator beträgt

$$
\gamma = \arctan \frac{2\theta \eta}{1 - \eta^2} \,. \tag{24}
$$

Im Falle niederfrequenter Anregung ist  $y \approx 0$ ,

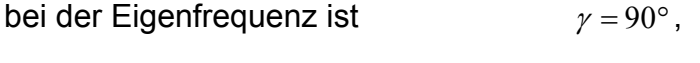

bei hochfrequenter Anregung ist  $\gamma \approx 180^\circ$ .

# **2 Aufgaben**

**Bitte Messprotokoll mit Werte-Tabellen, Einheiten und Abschätzungen der Messunsicherheit für alle gemessenen Werte anfertigen und am Ende des Labors abzeichnen lassen (Vortestat).** 

## **2.1 Schwingungsdauern**

Bestimmen Sie mit Hilfe einer Stoppuhr die Schwingungsdauern  $T_0$  des *ungedämpften* und T<sub>d</sub> des *maximal gedämpften* Systems. Messen Sie dazu mehrfach die Gesamtdauer von zehn (T<sub>0</sub>) beziehungsweise fünf (T<sub>d</sub>) Perioden. Führen Sie das Ganze für jeweils fünf verschiedene Anfangsamplituden durch.

## **2.2 Dämpfungsparameter**

Messen Sie für die drei verschiedenen, am Versuchsplatz gegebenen Dämpfungsströme die Abnahme der Maximalamplituden, indem Sie das Drehpendel auslenken und dann frei schwingen lassen. Ermitteln Sie die Amplitudenwerte immer auf derselben Seite des Pendels. Nehmen Sie eine Messreihe ohne Dämpfungsstrom auf (hier nur jede zweite Schwingung messen) und die weiteren Messreihen bei den jeweils am Experiment angegebenen Dämpfungsströmen (in Absprache mit dem Betreuer).

### **2.3 Resonanzkurven**

#### **a) Amplitude des Erregers**

1. Der Untersetzungsfaktor *U* zwischen der Ansteuerfrequenz  $f<sub>G</sub>$  des Schrittmotors und der resultierenden Anregungsfrequenz  $f_F$  des Drehpendels wird durch Bestimmung der Umlaufzeit der Antriebsscheibe bei einer vorgegebenen Frequenz gemessen.

2. Die Amplitude  $\hat{\beta}_{\rm E}$  des Erregers muss durch sorgfältiges manuelles Drehen der Antriebsscheibe in ihre beiden Extrempositionen bei ausgeschaltetem (!) Schrittmotor eingestellt, abgelesen und gemittelt werden. Die Messunsicherheit wird abgeschätzt.

#### **b) Messung der Amplitudenresonanzkurven**

Für die in Aufgabe 2.2 verwendeten Dämpfungsströme (aber nicht für *I* = 0 A!) ist die Amplitude  $\,\hat{\beta}\,$  als Funktion der Erregerfrequenz  $f_{\rm E}$  auszumessen. Für die Kurven sind so viele Messpunkte aufzunehmen, dass der Kurvenverlauf gemäß Abb. 2 sauber dargestellt werden kann. In der Nähe des Maximums müssen die Punkte daher dichter liegen. **Die Messwerte werden tabellarisch erfasst.** Das nach 3.3 b) zu erstellende Diagramm muss parallel zur Messung aufgetragen werden, um zu erkennen, ob für die Erfassung des Kurvenverlaufs genügend Messpunkte erfasst wurden.

**Achtung:** Beim kleinsten Dämpfungsstrom darf im Resonanzfall das Pendel nicht anschlagen! Sonst den Strom leicht erhöhen (und diesen Wert in das Messprotokoll aufnehmen). Die Einschwingzeit kann bei kleinen Strömen einige Minuten betragen, es sollte abgewartet werden, bis stabile Werte für die Amplituden ablesbar sind. Sie kann über *τ* ≈ 5 / *δ* abgeschätzt werden.

## **3 Auswertung**

**Für jede Messgröße und jedes Ergebnis ist eine Messunsicherheit zu ermitteln, berechnen oder abzuschätzen und als absoluter und relativer Fehler anzugeben.** 

#### **3.1 Eigenfrequenz**

Berechnen Sie die Mittelwerte der Eigenfrequenz  $f_0$  des *ungedämpften* und  $f_d$  des gedämpften Systems bei den verschiedenen Anfangsamplituden sowie den mittleren Fehler des Mittelwertes.

Vergleichen Sie die beiden Werte. Stimmen sie im Rahmen der Fehlergrenzen überein?

### **3.2 Dämpfungsparameter**

Durch beidseitiges Logarithmieren von Formel (13) erhält man

$$
\ln \hat{\beta} = \ln \hat{\beta}_0 - \delta t \,. \tag{25}
$$

#### 1. Auswertemethode: aus der zeitlichen Abnahme der Schwingungsamplitude

Tragen Sie in einem Diagramm für die verschiedenen im Versuch verwendeten Dämpfungsströme gemäß Formel (25) den Logarithmus der Amplitude über der Zeit auf und ermitteln Sie die Steigung der Ausgleichsgeraden. Bestimmen Sie aus dieser Steigung die Abklingkonstante  $\delta$  und damit  $\vartheta$ ,  $\Lambda$  und  $\varphi$ .

Stellen Sie Ihre Ergebnisse (mit den Fehlergrenzen) in einer Tabelle übersichtlich dar!

### **3.3 Resonanzkurven**

#### **a) Amplitude des Erregers**

Geben Sie die Erregeramplitude mit Fehlertoleranz an.

#### **b) Diagramm Amplitudenresonanzkurve**

Tragen Sie die Amplitude  $\hat{\beta}$  über der Erregerfrequenz  $f_{\text{E}} = f_{\text{G}}$  / *U* auf. Dies sollte auf jeden Fall parallel zur Messung erfolgen.

#### **c) Ermittlung des Dämpfungsgrades**

Der Dämpfungsgrad *ϑ* des Systems wird nun mit zwei weiteren Methoden bestimmt: Bitte alle Auswertungen (von Hand) in das Diagramm einzeichnen.

#### 2. Auswertemethode: aus der Resonanzamplitude

Ermitteln Sie aus der Resonanzkurve die normierte Resonanzamplitude  $\hat{v}_{\text{max}}$ . Berechnen Sie nach den Gleichungen (22) und (23) die Güte *Q* und hieraus den Dämpfungsgrad *ϑ* des Systems.

#### 3. Auswertemethode: aus der Halbwertsbreite

Entnehmen Sie aus der Resonanzkurve die 3-dB-Breite  $\Delta n$ . Berechnen Sie nach Gleichung (23) den Dämpfungsgrad *ϑ* des Systems.

#### **d) Zusammenfassung der Ergebnisse**

Vergleichen Sie die Ergebnisse der 3 Auswertemethoden für den Dämpfungsgrad bei der kleinsten Stromstärke miteinander (Tabelle) und bewerten Sie das Ergebnis im Rahmen der Messunsicherheiten.

Wird der aus der Höhe der Resonanzkurve bestimmte Dämpfungsgrad mit θ<sub>H</sub> und der aus ihrer Breite bestimmte Dämpfungsgrad mit  $\mathcal{S}_B$  bezeichnet, so stehen zusammen mit den Ergebnissen aus 4.2 für jeden Strom drei Werte für den Dämpfungsgrad zur Verfügung. Stellen Sie die verschiedenen Ergebnisse für den Dämpfungsgrad übersichtlich in einer Tabelle zusammen.